# RECURSOS EDUCACIONAIS ABERTOS PARA LEITURA E PRODUÇÃO DE TEXTOS NAS LICENCIATURAS\*

Daniervelin Renata Marques PEREIRA<sup>38</sup> Danilo Rodrigues CÉSAR<sup>39</sup> Ana Cristina Fricke MATTE<sup>40</sup>

## RESUMO

-

O projeto "Recursos Educacionais Abertos para Leitura e Produção de Textos nas Licenciaturas" (REALPTL), financiado pelo CNPq, propõe o estudo e criação de recursos educacionais abertos (REA) voltados ao letramento de licenciandos. A partir dos pressupostos da Cultura Livre, o projeto busca criar e compartilhar diferentes recursos didáticos digitais, além de permitir que docentes divulguem seus cursos e materiais no ambiente digital a ser criado. O foco desse projeto é o desenvolvimento de habilidades e competências em leitura e produção de textos em diferentes práticas sociais, contribuindo para o processo de letramento dos futuros professores e, assim, propiciar melhoria na qualidade de suas iniciativas nas escolas da educação básica. Essa proposta se justifica pela pouca quantidade de REA para o ensino-aprendizagem de leitura e escrita de textos destinados a estudantes de ensino superior. Por isso, estabeleceu-se como etapa inicial a pesquisa de recursos educacionais criados em outros projetos para, por meio de análise, chegarmos a um perfil dos recursos atualmente disponíveis. Dessa forma, poderemos criar um ambiente fundamentado para o compartilhamento online de REA. No percurso desse projeto, iniciado em 2014, utilizase como base teórica a Linguística Aplicada, estudos sobre Letramentos e estudiosos que pregam e orientam sobre a Educação como prática da liberdade. Alguns resultados da primeira fase do projeto vêm da pesquisa de dois REA existentes: sites ELO e Redigir, por meio de algumas categorias definidas para a análise. Além disso, será apresentada, sucintamente, a proposta do ambiente REALPTL como planejado até o momento

<sup>\*</sup> Trabalho apoiado pela Fundação de Amparo à Pesquisa do Estado de Minas Gerais – FAPEMIG e pelo Conselho Nacional de Desenvolvimento Científico e Tecnológico (CNPq), Processo 448832/2014- 3.

<sup>38</sup> UFTM, Instituto de Ciências Exatas, Naturais e Educação, Departamento de Educação em Ciências, Matemática e Tecnologias, Av. Dr. Randolfo Borges, 1400 – Univerdecidade CEP: 38.064-200 - Uberaba-MG, Brasil, daniervelin@gmail.com

<sup>39</sup> UFU, Programa de Pós-Graduação em Educação, Av. João Naves de Ávila, 2121 – Campus Santa Mônica, CEP 38400-902, Uberlândia – MG, Brasil, danilor $cesar@gmail.com$ 

<sup>40</sup> UFMG, Faculdade de Letras. Av. Antônio Carlos, 6627 Pampulha, CEP: 31270-901, Belo Horizonte-MG, Brasil, acris@textolivre.org

PALAVRAS-CHAVE: Ensino e aprendizagem; Português; Cultura Livre; Linguagem e Tecnologia.

# INTRODUÇÃO

Começamos relatando a dificuldade em encontrar na web recursos educacionais abertos destinados ao processo de ensino-aprendizagem de leitura e escrita no ensino superior. Predominantemente, são disponibilizados recursos diversos para o público da educação básica para uso pelos alunos e/ou mediação do professor. Uma hipótese para a pouca quantidade de Recursos Educacionais Abertos (REA) para o ensino superior é a crença na autonomia do docente para elaborar seus próprios materiais, de acordo com a especificidade de sua disciplina e público-alvo.

 Com base nessa pesquisa inicial, observamos que o perfil dos REA é marcado pela formação inicial de crianças, jovens e adultos. São alguns dos exemplos desse perfil:

- Escola Digital: plataforma que reúne jogos, entre outros recursos, com foco em diversas disciplinas. <http://escoladigital.org.br/>.

- Educopédia: plataforma online colaborativa de aulas digitais, em que alunos e professores podem acessar atividades autoexplicativas de forma lúdica e prática. <http://www.educopedia.com.br/>.

- Aprender para Contar: alfabetização de pessoas jovens e adultas – livro dividido em três partes: Estudo da Língua, Estudo da Matemática e Alfabetização Digital. <http://www.educadigital.org.br/eja/baixe-e-leia/>.

 Em geral, apresentam estratégias que conferem interatividade às atividades, como possibilidade de preenchimento das atividades online, livro digital que permite simular a virada das páginas, entre outros.

 Encontramos objetos educacionais no portal do MEC. Entre os que são categorizados como "Educação Superior", identificamos a área "Artes, Letras e Linguística"<sup>41</sup>. São, em geral, áudios e vídeos com temas específicos, como: "A descoberta do conto: o búfalo: parte 1 [Categorias Literárias] (áudio)"; "Análise de

-

<sup>41 &</sup>lt;http://objetoseducacionais2.mec.gov.br/handle/mec/3927/browse?type=title>. Acesso em: 20 abr. 2015.

letras de música [Nossa língua portuguesa] (vídeo)". O primeiro recurso é um áudio exibido pela "Biblioteca Virtual dos Estudantes de Língua Portuguesa" com um trecho de uma análise do conto "O búfalo", de Clarice Lispector. O segundo é um vídeo do programa de Pasquale Cipro Neto, "Nossa língua portuguesa", com a presença de Mário Lago. Nenhum dos dois, a exemplo da maioria visitada, apresenta proposta de atividade didática com retorno do usuário.

Para esta pesquisa, utilizamos o site REA Brasil<sup>42</sup>, que disponibiliza uma grande lista de sites que trazem diversidade de áreas, temas de interesse e público-alvo, na sua maioria com licenciamento aberto, ou seja, adota a licença Creative Commons ou outra compatível com a definição de REA. Segundo a Unesco (apud Santana; Rossini; Pretto, 2012: 10), REA são:

> materiais de ensino, aprendizado e pesquisa, em qualquer suporte ou mídia, que estão sob domínio público, ou estão licenciados de maneira aberta, permitindo que sejam utilizados ou adaptados por terceiros. O uso de formatos técnicos abertos facilita o acesso e reuso potencial dos recursos publicados digitalmente. Recursos educacionais abertos podem incluir cursos completos, partes de cursos, módulos, livros didáticos, artigos de pesquisa, vídeos, testes, software, e qualquer outra ferramenta, material ou técnica que possa apoiar o acesso ao conhecimento.

Por essa definição, conhecemos os REA por sua diversidade, abertura, possibilidade de compartilhamento e reuso. Nem sempre, entretanto, os recursos encontrados garantem a abertura, pois estão sob copyright (direitos autorais), o que, acreditamos, interfere negativamente na sua utilização, especialmente se pensamos em escolas públicas.

 Consideramos que REA é mais que uma simples expressão classificatória do que já existe na rede ou do que se "encaixa" na definição. Trata-se um posicionamento ideológico que permeia não só a identificação de um material como REA, mas também o olhar do criador desse material.

 Após essa pesquisa, fomos à procura de outros sites que disponibilizassem materiais didáticos para ensino de línguas na web, inicialmente, independente da licença e proposta que orientasse a seleção e divulgação dos textos. Escolhemos, assim, pesquisar dois sites que apresentam familiaridade com a proposta de site que

-

<sup>42 &</sup>lt;http://www.rea.net.br/site/mao-na-massa/iniciativas-rea/rea-no-brasil/>. Acesso em: 26 abr. 2015.

apresentaremos adiante: ELO (Ensino de Línguas Online) e Redigir, os quais caracterizamos resumidamente a seguir:

### ELO (Ensino de Línguas Online)

Endereço: <http://www.elo.pro.br/>;

Coordenador: Professor Vilson Leffa (Universidade Católica de Pelotas);

Proposta geral: ELO é um sistema de autoria para a produção e montagem de objetos de aprendizagem, voltados especialmente para o ensino de línguas.

Línguas: Português, Espanhol, Inglês.

Entidades vinculadas: Universidade Católica de Pelotas (UCPEL), CNPq, FAPERGS.

Características do ambiente: a plataforma oferece recursos interativos para compartilhamento de materiais por professores e os recursos são disponibilizados no próprio ambiente, para leitura e realização online das atividades.

## Redigir

Endereço: <http://www.letras.ufmg.br/redigir/>;

Coordenador: Professora Carla Coscarelli (Universidade Federal de Minas Gerais);

Proposta geral: oferecer atividades de leitura e produção de textos que possam ser aplicadas por professores do ensino fundamental em suas salas de aula, auxiliando na relação teoria e prática.

Línguas: Português.

Entidades vinculadas: FALE/UFMG.

Características do ambiente: as atividades são compartilhadas pelo grupo Redigir em formato de links, pelos quais pode-se baixar arquivos de texto para o computador. As atividades em geral são divididas em: "material do aluno" e "material do professor", que traz comentários e respostas.

 Embora os dois sites de recursos, Elo e Redigir, apresentem proposta de atividades para professores utilizarem em sala de aula, eles se mostram mais amplos, apresentando atividades que são direcionadas à formação acadêmica, como dicas para produção de trabalho de final de curso e de projeto de pesquisa. Isso justifica essa escolha para nosso corpus de análise.

 O objetivo dessa análise é levantar características de recursos atualmente disponibilizados na web para auxiliar na aprendizagem da leitura e escrita de textos e,

diante dessa pesquisa, fundamentar a proposição de um novo espaço para o letramento em nível superior com REA.

### ANÁLISE DE UM RECURSO EDUCACIONAL DO SITE ELO EDUCACIONAL DO SITE

A primeira atividade que analisamos foi encontrada no site ELO e tem como título "Comunicação Empresarial". Esse recurso é dividido em partes: início, apresentação, vícios de linguagem, acentuação e conclusão, conforme pode-se visualizar no menu à esquerda da Figura 1: A primeira atividade que analisamos foi encontrada no site ELO e tem como<br>"Comunicação Empresarial". Esse recurso é dividido em partes: início,<br>tação, vícios de linguagem, acentuação gráfica, quiz documentação empresarial

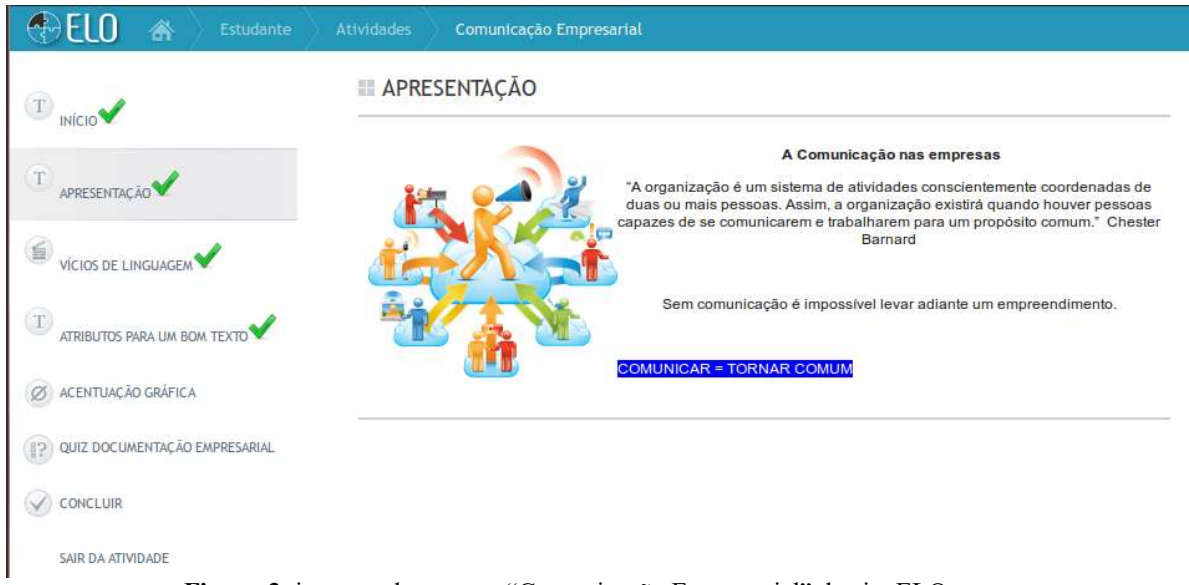

Figura 3: imagem do recurso "Comunicação Empresarial" do site ELO. Fonte: <http://www.elo.pro.br/cloud/aluno/atividade.php?id=358&etapa=0>. Acesso em 9 mai. 2015.

O "início" é ocupado com uma apresentação da autora da atividade. Na "apresentação" da sequência, vemos uma citação de Chester Barnard: "A organização é um sistema de atividades conscientemente coordenadas de duas ou mais pessoas. Assim, a organização existirá quando houver pessoas capazes de se comunicarem e trabalharem para um propósito comum." A autora da sequência complementa: "Sem comunicação é impossível levar adiante um empre TORNAR COMUM". O "início" é ocupado com uma apresentação da autora da atividade. Na<br>"apresentação" da sequência, vemos uma citação de Chester Barnard: "A organização é<br>um sistema de atividades conscientemente coordenadas de duas ou mais um sistema de atividades conscientemente coordenadas de duas ou mais pessoas.<br>Assim, a organização existirá quando houver pessoas capazes de se comunicarem e<br>trabalharem para um propósito comum." A autora da sequência comp

Em seguida, encontramos apenas um vídeo que aborda o tema "vícios de linguagem" (Figura 2). Os atores Selton Mello e Graziella Moretto representam uma Em seguida, encontramos apenas um vídeo que aborda o tema "vícios de<br>linguagem" (Figura 2). Os atores Selton Mello e Graziella Moretto representam uma<br>cena comum, de diálogo entre profissional de telemarketing e cliente, c ganha tom de humor.

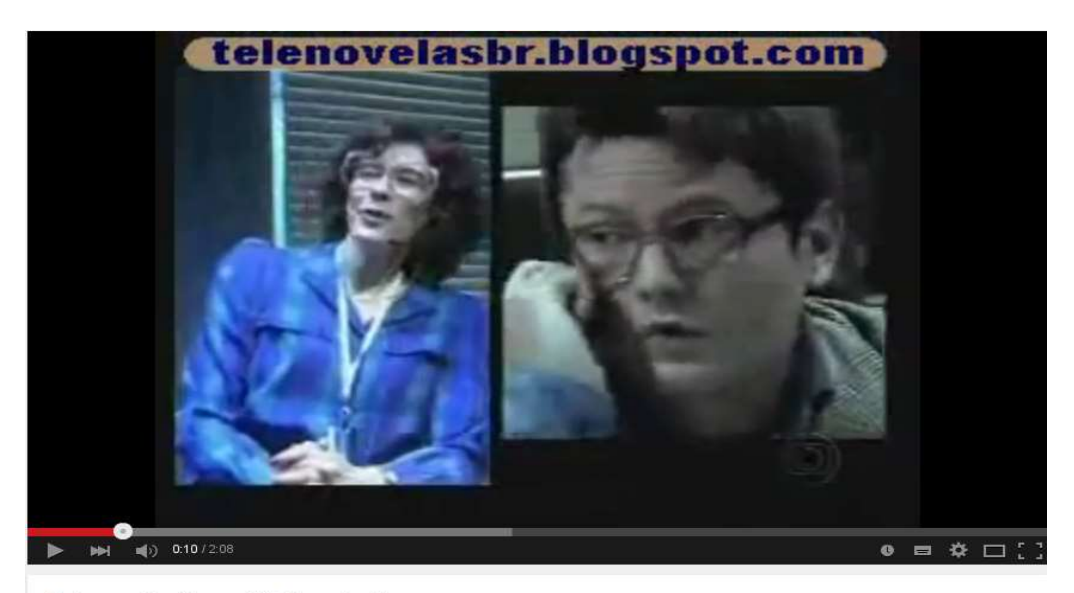

Telemarketing - Vícios de linguagem

Figura 4: imagem do vídeo disponibilizado no recurso do site ELO. Fonte: <http://www.elo.pro.br/cloud/aluno/atividade.php?id=358&etapa=2>. Acesso em: 9 mai. 2015.

Na terceira etapa da sequência didática, há um texto com o título:

## um bom texto", com o seguinte texto:

•Clareza do tema – o texto que indica com clareza o que se pretende transmitir permite ao leitor entender seu sentido.

•Precisão do conteúdo – escolha consciente de palavras e da construção das frases frases favorece a produção de textos precisos.

•Objetividade •Objetividade – o texto objetivo é aquele em que o autor consegue organizar suas ideias; extrair do seu pensamento o que pretende comunicar e organizar isso no texto. isso no texto.

•Para escrever um texto com os atributos estudados, é fundamental que o autor tenha em mente as respostas para as questões do exercício anterior. Formular teses e responder àquelas questões é o primeiro passo para uma comunicação escrita eficaz. •Para escrever um texto com os atributos estudados, é fundamental que autor tenha em mente as respostas para as questões do exercício anteric<br>Formular teses e responder àquelas questões é o primeiro passo para un comunicaç o.br/cloud/aluno/atividade.php?id=358&etapa=2>. Acesso em: 9 mai. 2015.<br>
a da sequência didática, há um texto com o título: "**Atributos de**<br> **seguinte texto:**<br>
Clareza do tema – o texto que indica com clareza <u>o que se pre</u>

•Para de •Para determinar quem é o destinatário da sua mensagem, pense em quem precisa daquela informação para realizar seu trabalho, ou quem terá sua rotina de trabalho afetada pela nova informação. precisa daquela informação para realizar seu trabalho, ou quem terá sua<br>rotina de trabalho afetada pela nova informação.<br>•Procure saber o que o destinatário já conhece sobre o tema e determine o<br>tema do texto focando-se no

•Procure saber o que o destinatário já conhece sobre o tema e determine o tema do texto focando-se no que o destinatário não sabe e precisa ficar sabendo. terminar quem é o destinatário d<br>daquela informação para realizar<br>trabalho afetada pela nova inform<br>saber o que o destinatário já co<br>texto focando-se no que o des<br>o texto contextualizando e explicar<br>do texto pronto, o auto

•Redija o texto contextualizando e explicando o assunto da mensagem.

•Depois do texto pronto, o autor tem ainda pela frente uma etapa velia e texto contextualizando e explicando o assunto da mensagem.<br>•Depois do texto pronto, o autor tem ainda pela frente uma etapa<br>indispensável: a <u>revisão</u>. A leitura atenta do que foi escrito vai permitir ao autor verificar a ocorrência de possíveis erros de digitação e de outras falhas, como erros gramaticais, pontuação equivocada e organização deficiente das

ideias.

O ideal é que a revisão possa ser feita por um colega, por uma pessoa diferente do autor. Esse outro revisor poderá apontar ao autor ruídos que irão comprometer a interpretação da mensagem.

Fonte: <http://www.elo.pro.br/cloud/aluno/atividade.php?id=358&etapa=3>. Acesso em: 9 mai. 2015.

# A quarta etapa, de título "acentuação gráfica", apresenta a seguinte atividade:

Vamos praticar um pouco?

Preencha as lacunas com as seguintes palavras, acentuando-as quando necessário:

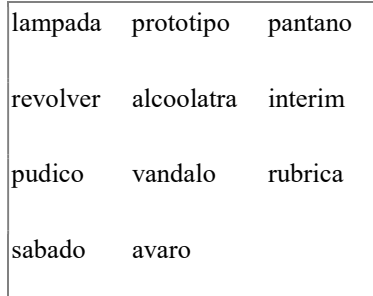

a) Ela trocou a \_\_\_\_\_\_\_\_\_ do abajur.

b) O policial não levava \_\_\_\_\_\_\_\_\_\_ no coldre.

c) Todos sabiam que era um jovem \_\_\_\_\_\_\_\_\_\_\_, recatado.

d) No próximo cinemos todos ao cinema.

e) No início bebia para comemorar, depois tornou-se um \_\_\_\_\_\_\_\_\_.

f) Esta pichação só pode ter sido feita por um \_\_\_\_\_\_\_\_\_\_.

g) A prefeitura prometeu aterrar este \_\_\_\_\_\_\_\_\_.

h) O pai saiu para lavar as mãos; nesse \_\_\_\_\_\_\_\_\_\_\_ a filha chegou.

i) Afirmou que aquela não era a sua \_\_\_\_\_\_\_\_ e que haviam falsificado

também a sua assinatura completa.

Fonte: <http://www.elo.pro.br/cloud/aluno/atividade.php?id=358&etapa=4>. Acesso em: 9 mai. 2015.

Por fim, com a "quiz documentação empresarial", a sequência é assim finalizada:

### Olá, pessoal!

O objetivo deste módulo é verificar os conhecimentos adquiridos sobre o tema Redação Oficial.

Aprender a redigir atas, currículos, memorandos, entre outros documentos necessários à vida empresarial é de extrema relevância para sua formação

### profissional. profissional.

Vamos testar seu conhecimen Vamos testar seu conhecimento sobre o tema?

Ao trabalho!

- Ao trabalho!<br> **m aponta, de forma completa, as principais qualidades da redação oficial?**<br>
Formato definido, excesso de gentilezas, concisão e coerência,<br>
Clareza, pessoalidade, uso de jargões e objetividade.<br>
Formato defi Ö
- Ō
- Ó
- Ö

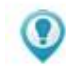

Fonte: <http://www.elo.pro.br/cloud/aluno/atividade.php?id=358&etapa=5>. Acesso em: 9 mai. 2015.

Para abordar a sequência didática que acabamos de disponibilizar, tomada como educacional, definimos algumas categorias de análise: temática, articulação recurso educacional, definimos algumas categorias de análise: temática, articulação interna, interatividade, interface gráfica, criatividade, concepção linguística e concepção<br>pedagógica.<br>Quanto à temática, conjunto de temas envolvidos no recurso, encontramos a<br>comunicação empresarial, que é a motivação i pedagógica.

Quanto à temática, conjunto de temas envolvidos no recurso, encontramos a comunicação empresarial, que é a motivaç de certa forma é rompida na atividade de acentuação, pois não apresenta articulação clara com ela. Nem mesmo as frases usadas para o exercício são articuladas claramente de certa forma é rompida na atividade de acentuação, pois não apresenta articulação<br>clara com ela. Nem mesmo as frases usadas para o exercício são articuladas claramente<br>a essa temática. Como exemplo, temos a primeira fras abajur", que de tão cotidiana e aleatória nos remete às tradicionais atividades do ensino tradicional. Na última atividade, a autora lembra que "O objetivo deste módulo é abajur", que de tão cotidiana e aleatória nos remete às tradicionais atividades do ensino<br>tradicional. Na última atividade, a autora lembra que "O objetivo deste módulo é<br>verificar os conhecimentos adquiridos sobre o tema oficial" é mais amplo que "comunicação empresarial", que encontramos como foco inicialmente. Diante dessa análise, acreditamos que a proposta carece que maior oficial" é mais amplo que "comunicação empresarial", que encontramos como foco<br>inicialmente. Diante dessa análise, acreditamos que a proposta carece que maior<br>articulação entre as partes da sequência didática. Há um elemen interessante: o vídeo com cena humorística sobre a temática "comunicação empresarial", porém ele fica solto, sem nenhuma atividade relacionada. Alguns outros elementos garantem interatividade: a marcação de alternativa na última etapa sequência, a quiz. A cada alternativa marcada, o sistema retorna um feedback: por exemplo, se é marcada a primeira alternativa, surge este quadro, da Figura 3: Forte: "ship://www.sio.pro.br/cloud/aluno/atividade.php?id=358&etapa=5>.<br>
Para abordar a sequência diditica que acabannos de disponibilizar, tomada como<br>
recurso educacional, définimos alguns a categorias de análise: temát categorias de análise: temática, articulação<br>atividade, concepção linguística e concepção<br>atividade, concepção linguística e concepção<br>ans emos a remática<br>as âo inicial da atividade. Porém, essa temática<br>as para o exercíci

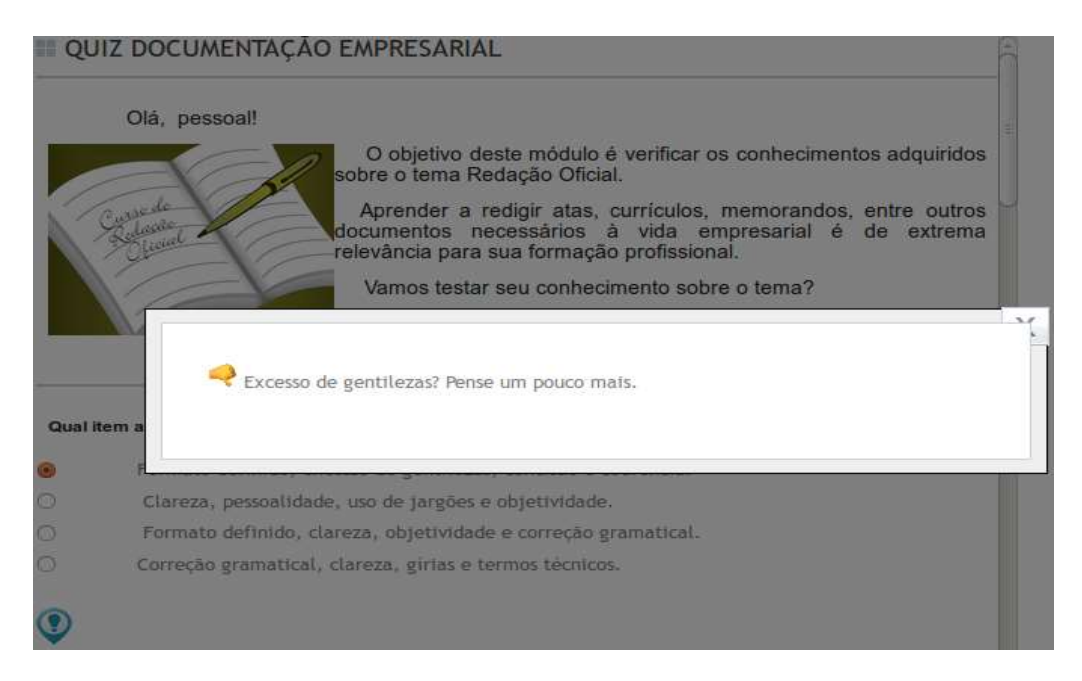

Figura 5: Feedback da "quiz documentação empresarial". Fonte: <http://www.elo.pro.br/cloud/aluno/atividade.php?id=358&etapa=5>. Acesso em: 10 mai. 2015.

Podemos observar que se usa um recurso visual muito próprio do ambiente<br>o fundo fica escuro para que a mensagem principal ganhe foco. Além disso, digital: o fundo fica escuro para que a mensagem principal ganhe foco. Além disso, identifica-se um símbolo próprio da nossa cultura ocidental: o polegar para baixo, indicando resposta incorreta. Quanto à interface gráfica, podemos dizer que há um identifica-se um símbolo próprio da nossa cultura ocidental: o polegar para baixo,<br>indicando resposta incorreta. Quanto à interface gráfica, podemos dizer que há um<br>avanço, pois ele oferece ao professor, que tem um cadastr recursos facilmente selecionados e incorporados ao recurso que se deseja compartilhar no site. Veja-se, por exemplo, o espaço que o professor tem para criar uma atividade:

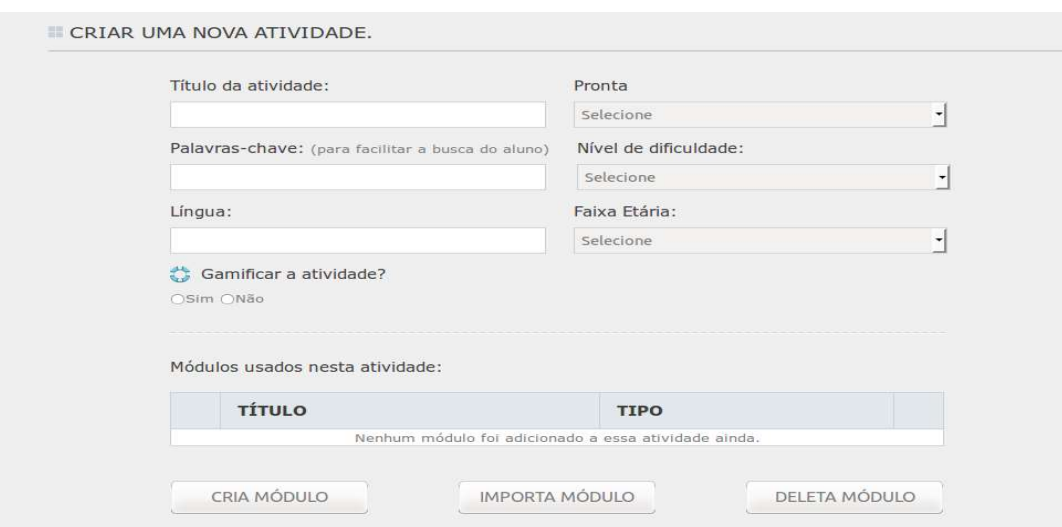

Figura 6: espaço ELO para criação e disponibilização de atividade didática interativa. Fonte: <http://www.elo.pro.br/cloud/professor/nova-atividade.php>. Acesso em: 12 mai. 2015.

 Além disso, há uma opção de enviar um comentário ao professor criador do recurso, ao final da atividade, o que propicia um potencial diálogo e melhoria da atividade após seu compartilhamento.

 A criatividade está de certa forma presente nas imagens que cada atividade apresenta, como se pode notar no fundo da Figura 3. Há presença de recursos digitais, como o compartilhamento de vídeo diretamente e não por link e a automatização de feedback.

 Discursivamente, podemos ainda depreender que há mistura de tendências linguísticas e pedagógicas. Por um lado, a sequência baseia-se em textos, pelos quais se espera que haja uma interpretação e apreensão autônoma das estratégias de comunicação empresarial. E podemos mesmo notar a abertura para textos multimodais, como o vídeo. Essa concepção linguística está em confluência para tendências mais dinâmicas da educação, especialmente a tendência progressista/libertadora, que, segundo Malheiros (2013) tem como característica formar o homem crítico para seu papel na sociedade. Por outro lado, persiste a tendência de se ensinar a língua por frases descontextualizadas, próprio de uma tendência tradicional/tecnicista, como podemos ver pelos exercícios de acentuação.

 Dessa forma, acreditamos que a maior falha do recurso ELO analisado é a desarticulação da proposta em suas etapas, o que o torna pouco eficaz em seu propósito. Não há, por exemplo, uma atividade que estimule a escrita de um gênero da esfera empresarial. É preciso destacar que sempre há possibilidade de que determinado usuário encontre no material disponibilizado respostas para suas perguntas e alcance seu objetivo, o que tornaria também atividade eficaz para ele.

Passaremos agora à análise de um recurso do projeto Redigir.

### ANÁLISE DE UM RECURSO EDUCACIONAL DO SITE REDIGIR

 Selecionamos do site Redigir uma sequência de atividades que tem como título: "Desafios linguísticos de Sherlock Chomsky II (desafios que estimulam a reflexão linguística)". Dessa sequência, composta de dez casos, selecionamos dois para análise.

#### Sherlock Chomsky: Caso 1

Em muitas gramáticas, o verbo é definido como palavra ou expressão que exprime ação, estado ou fenômeno da natureza. Sendo assim caminhada,

triste e chuva seriam verbos, porque fazer uma caminhada é uma ação, estar triste é um estado e a chuva é um fenômeno da natureza.

- Encontre uma explicação convincente de que essas palavras não são verbos.
- Encontre uma definição melhor para a noção de verbo.

### Sherlock Chomsky: Caso 10

Sherlock Chomsky descobriu que todas as frases abaixo desrespeitam uma regra do português padrão. Ajude o detetive a descobrir qual a regra desrespeitada.

Segue abaixo as informações para abertura das contas. Não existe ladrões em nossa cidade. É necessário muitas ações para resolver esse problema. Corria na lagoa a Marta e a Heloísa. Nunca pagou um multa os motoristas daquela empresa. Depois de ver o vídeo sugerido pela professora me surgiu algumas dúvidas. Cabe até seis bifes na grelha. Você consegue explicar a ele por que isso acontece?

Fonte: <http://www.letras.ufmg.br/redigir/atividades.htm>. Acesso em 9 mai. 2015.

 Para analisar esse recurso empregaremos as mesmas categorias já utilizadas na análise anterior: temática, articulação interna, interatividade, interface gráfica, criatividade, concepção linguística e concepção pedagógica.

 Podemos identificar como temática por trás do título e das atividades 1 e 10 dessa sequência: questões (ou desafios) linguísticos, que pretendem despertar o interesse e curiosidade do aluno para sua resolução. A presença do nome de um famoso personagem dos romances de investigação, Sherlock Holmes, mesclado ao nome de um famoso nome da Linguística, Noam Chomsky, remetem à figura criada nesse recurso: Sherlock Chomsky é o investigador de "casos" linguísticos, ao qual o usuário (aluno) deve ajudar nos desafios linguísticos. Entre as questões abordadas nas atividades propostas: verbo (caso 1), sujeito (caso 2 e 3), diminutivo (caso 4), aumentativo (caso 5), frases de sentido inusitado, propostas por Millôr Fernandes (caso 6), hífen (caso 7 e 8), concordância (caso 9), inadequações em relação ao padrão do Português (caso 10), palavra dispensável em frases (caso 11), formas de agrupamento de palavras (caso 12),

sentido de slogans (caso 13), sentido de versos (caso 14), concordância verbal (caso 15), uso de adjetivo ou advérbio (caso 16), fórmula de frases engraçadas (caso 17), escrita e oralidade (caso 18), advérbios de lugar (caso 19), vírgula (caso 20). Selecionamos, então, apenas o caso 1 e o 10 para análise aqui.

 Acreditamos que a articulação é garantida pela afinidade semântica em torno da investigação linguística, que dá a todas as atividades um elemento de mistério a ser desvendado. A interatividade, por sua vez, é alcançada pela relação estabelecida entre o problematizador e o solucionador dos problemas levantados a cada caso. Também há interação com o professor, já que ao final do documento cada caso é comentado e sugestões são dadas ao professor (que também poderia ser o usuário que autonomamente chega a essa lista de exercícios). Para o caso 1, temos esse comentário do autor da atividade:

> Prof: Verbos são palavras que podem se conjugadas em número, pessoa, tempo e modo. Seria interessante que os alunos aplicassem a definição proposta pelos colegas e verificassem se ela realmente funciona. Algumas palavras podem se tornar verbos como aconteceu com o "caetanear" que Caetano Veloso usou para nomear o seu disco de 1984.

 A mensagem ao professor sugere, inclusive, formas de interação em sala de aula, pela troca e teste das definições propostas por cada um.

 Para o caso 10, há a seguinte nota com uma dica que pode ajudar na compreensão do problema de concordância em sujeitos pospostos:

Prof.:

Essas frases não respeitam a concordância com sujeito posposto. Com os sujeitos antepostos ao verbo é mais fácil compreender a lógica concordância nessas frases:

As informações para abertura das contas seguem abaixo. Ladrões não existem em nossa cidade. Muitas ações são necessárias para resolver esse problema. A Marta e a Heloísa corriam na lagoa. Essa é uma tendência muito forte no português oral do Brasil atualmente.

De alguma forma, então, a interatividade parece estar garantida. Um comentário na página principal do site Redigir remete à abertura da equipe para o professor, apesar de não explicar onde e como pode ser feito (provavelmente pelo campo "contato" do site): De alguma forma, então, a interatividade parece estar garantida.<br>
na página principal do site Redigir remete à abertura da equipe para<br>
professor, apesar de não explicar onde e como pode ser feito (prova feedback do

> Essas atividades precisam ser aplicadas pelos professores. Esperamos um comentário do professor sobre a utilização dessas propostas em suas turm para que possamos melhorar cada vez mais as atividades. Precisamos saber o que deu certo e o que ainda pode ser melhorado. Precisamos desse diálogo com o professor, que, além de usar e comentar nossas atividades, enviar sugestões e atividades que ele mesmo produziu e que funcionaram bem. sugestões e atividades que ele mesmo produziu e que funcionaram bem.<br>Fonte: <http://www.letras.ufmg.br/redigir/comofunciona.htm>. Acesso em: 13 mai. 2015. 13 Essas atividades precisam ser aplicadas pelos professores. Esperamos um<br>comentário do professor sobre a utilização dessas propostas em suas turmas,<br>para que possamos melhorar cada vez mais as atividades. Precisamos saber o turmas,

Não há, entretanto, estratégias próprias do ambiente digital, como possibilidade<br>Ilução *online, feedback* automático, entre outros tipos. A interface gráfica é de resolução *online*, *feedback* automático, entre outros tipos. A interface gráfica é simples: uma página em .html com vários links acompanhados de uma descrição do recurso, conforme Figura 5:

#### Reflexão linguística

outros tipos.<br>
companhados<br>
<sup>1</sup>erônica de Femão<br>
1<br>
0 posposto)<br>
e a noção de<br>
visão de texto)<br>
ilizados pelo s<br>
es.htm>. Aces Desafios linguístico de Sherlock Chomsky II (desafios que estimulam a reflexão linguística) Hístórias que a língua conta - (variação lingüística - histórica / crônica de Fernão Lones) Maris Rodes - (revisão de texto) Por falar em morte - (variação linguística - oralidade) Gerúndio e gerundismo - (gerúndio) Vírgula sem cara de interrogação - (pontuação) Onde - (o uso do "onde") O desvio da concordância - (concordância com sujeito posposto) Aprendendo com a Linguística - (discussão sobre a noção de erro) Incorporando Madame Natasha - (reescrita / revisão de texto) Mozarella de Búfala (variação) Todos ficam (verbo ficar) Pronominais - Oswald de Andrade (variação linguística)

Figura 7: imagem dos recursos disponibilizados pelo site Redigir. Figura 7: imagem dos recursos disponibilizados pelo site Redigir.<br>Fonte: <http://www.letras.ufmg.br/redigir/atividades.htm>. Acesso em: 12 mai. 2015.

 A criatividade parece-nos estar presente na sequência como um todo, quando faz uso de um personagem literário e um estudioso da linguística, bem como suas habilidades, para motivar a resolução das atividades. O uso de imagens em cada caso ajudaria, acreditamos, na construção dessa relação com os personagens, além de outros recursos multimodais.

 Por fim, quanto às tendências linguísticas, estão coerentes com as frentes mais recentes de olhar crítico sobre os fenômenos linguísticos e não só tomá-los como uma verdade inquestionável. Além disso, o percurso previsto torna possível se desenvolver um raciocínio lógico para várias questões que costumamos aprender por decoreba na escola. Essa tendência se articula bem com a metodologia de resolução de problemas, muito comum em tendências pedagógicas mais recentes. Segundo Pozo e Echeverría (1988: 9):

> A solução de problemas baseia-se na apresentação de situações abertas e sugestivas que exijam dos alunos uma atitude ativa ou um esforço para buscar suas próprias respostas, seu próprio conhecimento. O ensino baseado na solução de problemas pressupõe promover nos alunos o domínio de procedimentos, assim como a utilização dos conhecimentos disponíveis, para dar resposta a situações variáveis e diferentes.

 Essa concepção nos parece muito apropriada como metodologia de criação de recursos educacionais, pois se temos consciência de que um bom problema pode despertar o interesse e motivar o ensino-aprendizagem, podemos empregá-lo de variadas formas para os propósitos que temos em vista. Dante (1988: 86) lembra ainda um aspecto importante para atividades da matemática que também valem para nosso contexto de estudo: "um bom problema deve ser desafiador, mas possível de ser resolvido, real, interessante e que propicie várias estratégias de solução" (Dante, 1988: 86).

 Podemos considerar, portanto, que o recurso proposto pelo projeto Redigir traz importantes contribuições para o desenvolvimento de recursos, embora possa ainda ser melhor adequado com os recursos digitais disponíveis.

 A seguir, apresentaremos o site Português Livre, que apresentamos como proposta de site para criação e compartilhamento de recursos educacionais abertos voltados ao ensino-aprendizagem de leitura e produção de textos, tendo os licenciandos como público-alvo.

#### RECURSOS EDUCACIONAIS ABERTOS PARA MULTILETRAMENTOS

Em 2015, iniciamos o projeto "Recursos Educacionais Abertos para Leitura e Produção de Textos nas Licenciaturas" (REALPTL), apoiado pelo CNPq. Esse projeto propõe o estudo e criação de recursos educacionais abertos voltados à formação de professores, tendo como objetivo o desenvolvimento de habilidades e competências em leitura e produção de textos em diferentes práticas sociais. Esse projeto tem em vista a atual dependência de alunos e professores de livros didáticos de alto custo e de cópias ilegais, tão comuns nas universidades brasileiras (Amiel, 2012). Com os recursos produzidos pelos próprios sujeitos participantes do ensino-aprendizagem, de forma colaborativa e aberta, pode-se contribuir para a formação de sujeitos críticos, além da personalização do ensino (Amiel, 2012: 27).

 A proposta do REALPT não é totalmente nova. Na verdade, retoma iniciativas anteriores em desenvolvimento por nós, para continuidade, atualização e abertura do espaço para colaboração de interessados. As iniciativas às quais nos referimos é o Português Livre e o Gramática Online.

O Português Livre<sup>43</sup> atualmente tem o formato de blog de compartilhamento de informações sobre língua portuguesa, incluindo softwares educativos livres e slides sobre aspectos linguísticos. Esse blog é uma iniciativa do grupo Texto Livre<sup>44</sup>, do qual fazemos parte.

 Recentemente, também no âmbito desse grupo, nasceu o projeto Gramática Online<sup>45</sup>: um espaço de suporte pedagógico ao estudo da norma gramatical da língua portuguesa numa perspectiva individual e autônoma, de maneira que os alunos possam ser encaminhados ao material relativo a cada problema específico, podendo estudar sem o acompanhamento da equipe, de forma pró-ativa. Conforme descrito por Pereira, Leal e Matte (2015), o programa Gramática Online surgiu no âmbito da disciplina online de Leitura e Produção de Textos que atendia a estudantes e a funcionários de todas as unidades da UFMG. Por isso, seu compromisso com a capacitação de alunos no que tange à leitura e à escrita de textos acadêmicos em diferentes gêneros textuais se tornava muito mais relevante.

-

<sup>43 &</sup>lt;http://portugueslivre.org/blog/>.

<sup>44</sup> O Texto Livre é um grupo de suporte à documentação em Software Livre e desenvolvimento de Software Livre Educacional, sediado no Laboratório SEMIOTEC da Faculdade de Letras da Universidade Federal de Minas Gerais. Site oficial: <http://www.textolivre.org/site/>.

<sup>45 &</sup>lt;http://www.textolivre.org/aplicacoes/gramatica\_online/>.

 Os Recursos Educacionais Abertos (REA) surgem, portanto, como uma proposta coerente com a do projeto Português Livre por compartilharem a mesma filosofia da Cultura Livre, baseada na liberdade de distribuir e modificar trabalhos e obras criativas livremente.

 Destaca-se nessa proposta que agora nos guia o desejo de que os recursos disponibilizados sejam mais diversificados e tenham foco no letramento, ou melhor dizendo, nos multiletramentos.

 Rojo (2010) explica que o conceito de multiletramentos foi criado pelo Grupo de Nova Londres como resposta à questão sobre as práticas letradas escolares diante das inúmeras mudanças no cenário contemporâneo, que aumentou a diversidade cultural e linguística nas salas de aula. Para o Grupo, segundo a autora, "multi" aponta para duas direções: multiplicidade de linguagens e mídias nos textos contemporâneos e multiculturalidade e diversidade cultural. Nesse contexto, a pedagogia dos multiletramentos vai além da linguagem verbal como modo de representação. Segundo Rojo (2010: 29):

> Os multiletramentos exigem um tipo diverso de pedagogia, em que a linguagem verbal e outros modos de significar são vistos como recursos representacionais dinâmicos que são constantemente recriados por seus usuários, quando atuam visando atingir variados propósitos culturais.

 Os multiletramentos, como práticas sociais de mobilização da leitura e da escrita, são entendidos, assim, como experiências que variam no tempo e no espaço a partir de um olhar lançado para as práticas das comunidades linguísticas locais, reconhecendo as várias agências de letramento presentes, em direção à produção crítica de eventos linguísticos mais monitorados, como os gêneros acadêmicos, literários, entre outros. Espera-se, dessa forma, que os sujeitos se tornem competentes para transitar entre os gêneros, tipos textuais, empregando o registro formal e/ou informal, de acordo com as peculiaridades do contexto.

 Diante dessa explicação, consideramos que o Português Livre precisa ampliar a proposta dos recursos que tratam apenas de tópicos gramaticais para outros em que o texto e o discurso tenham ênfase. As questões gramaticais continuarão a ter espaço, pois são importantes para situações em que se precisa de material confiável para esclarecer dúvidas, mas outros materiais em que a gramática esteja presente em situações contextualizadas terão nosso foco. A equipe específica do Gramática Online também trabalha nesse sentido, tendo em vista ampliar o material de gramática para abarcá-la também no sentido da textualidade.

 A proposta para o novo espaço online do Português Livre inclui abas para cada tópico, Gramática Online e Leitura e Escrita, divididos em duas partes principais: "Discussão" e "Atividades". Os *softwares* educativos livres poderão ser acessados pelo link "Acesso", além de apresentarem opções para "Tutorial e "Discussão", onde os usuários poderão tirar dúvidas, sugerir mudanças, se inserir na equipe de desenvolvimento, etc. O espaço de discussão em todos as abas será de extrema importância para que o diálogo com os usuários não se perca com a troca do blog pelo sítio Pelo link "login", o usuário poderá se cadastrar e compartilhar no sítio seu material sob licença Creative Commons, o que garantirá a identificação e atribuição da autoria, bem como as permissões que outros usuários terão sob o material. No link "créditos" estarão disponíveis todos os nomes dos colaboradores e pelo link "contato", os usuários poderão escrever para os mantenedores do projeto para dúvidas, sugestões, etc. A seguir, essa proposta para o Português Livre pode ser melhor visualizada pelo fluxograma que elaboramos:

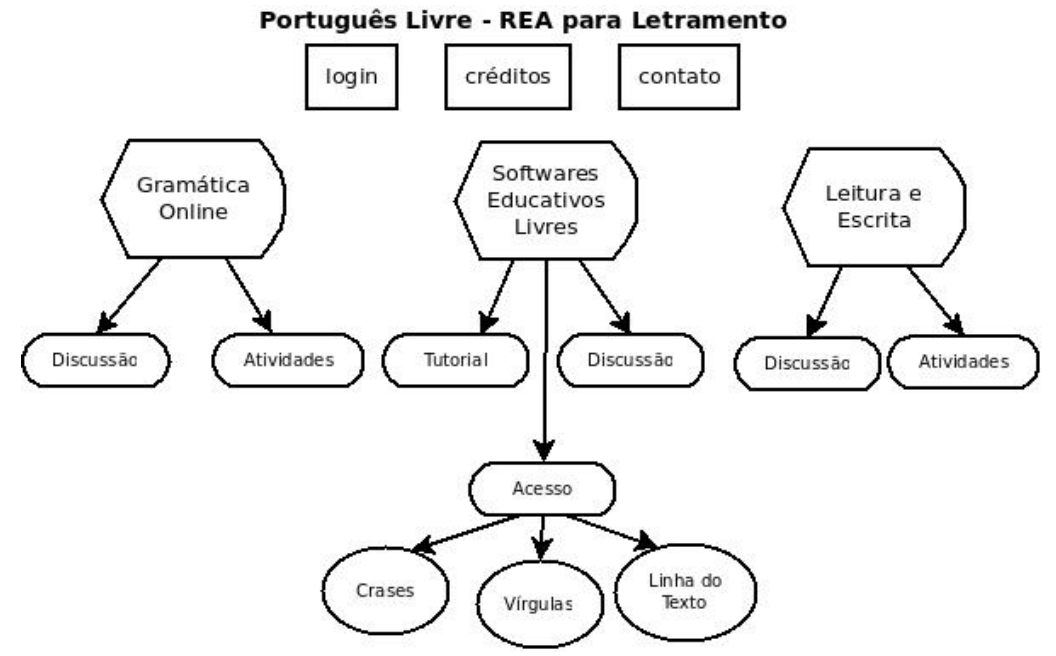

Figura 8: fluxograma da nova proposta para o sítio do Português Livre. Fonte: própria.

Destaca-se que a reformulação do espaço do Gramática Online, que se tornará Português Livre, continuará tendo por infraestrutura softwares livres e abertos, baseados

– softwares e conteúdos – em licenças livres e compartilhados no modelo da educação aberta.

 Além disso, consideramos relevante nos apropriarmos de estratégias de "gamificação" (a partir de jogos) para dar maior dinamicidade e atratividade aos recursos, como: feedback constante, desafio motivador das atividades, estímulo à criatividade e diversão no processo de ensino-aprendizagem.

 Essa proposta, ainda em discussão e aberta a alterações, pretende atender aos objetivos delineados desde o início para o Português Livre, e só parcialmente realizado, do Gramática Online e da proposta mais ampla do projeto REALPTL.

 Esse site será ainda fundamentado nas análises que temos feito de outros recursos educacionais existentes, como as que fizemos dos sites ELO e Redigir, o que contribuirá sobremaneira para partirmos de pontos fortes que eles nos permitirem depreender e resolver problemas que atualmente observamos em sua formulação.

## CONSIDERAÇÕES FINAIS

 Pela análise de um recurso do site ELO e de um recurso do site Redigir, pudemos observar que há alguns problemas de articulação interna na primeira análise, embora o projeto muito avance quanto à interface gráfica e à apropriação das ferramentas digitais para garantir interatividade às atividades propostas pelo professor. O segundo site, Redigir, apresenta simplicidade quanto à interface gráfica, mas propõe, pela nossa análise, atividades bem articuladas e com bom potencial de ensinoaprendizagem.

 A partir desta primeira análise, pois ainda são necessárias outras para fundamentar nossa proposição de REA, compreendemos que há alguns aspectos dos materiais didáticos existentes podem muito contribuir para corrigirmos problemas recorrentes, como a falta de articulação interna, e aproveitar soluções já alcançadas, como o uso de ferramentas de gamificação e automatização para facilitar a autoria de atividades.

 Este estudo é, pois, apenas o início desta pesquisa, mas já nos aponta importantes elementos para um ambiente colaborativo e situado nas novas tendências linguísticas e pedagógicas.

# REFERÊNCIAS BIBLIOGRÁFICAS

Amiel, Tel. 2012. Educação aberta: configurando ambientes, práticas e recursos educacionais. In: SANTANA, Bianca; ROSSINI, Carolina; PRETTO, Nelson De Lucca (Org.). Recursos Educacionais Abertos: práticas colaborativas políticas públicas. Salvador: Edufba; São Paulo: Casa da Cultura Digital. p. 17-33.

Dante, L. R. 1988. Criatividade e resolução de problemas na prática educativa matemática. Rio Claro: Instituto de Geociências e Ciências Exatas, Tese de Livre Docência.

Malheiros, Bruno Taranto. 2013. Didática geral. Rio de Janeiro: LTC.

Pereira, Daniervelin Renata Marques; Leal, Karlla; MATTE, Ana Cristina Fricke. 2015. Texto Livre: práticas de ensino-aprendizagem pelas tecnologias digitais. Revista Brasileira de Aprendizagem Aberta e a Distância. (no prelo).

Pozo, Juan Ignacio; Echeverría, María del Puy Pérez. 1998. Aprender a resolver problemas e resolver problemas para aprender. Porto Alegre: Artes Médicas.

Rojo, Roxane Helena Rodrigues. 2010. Alfabetização e letramentos múltiplos: como alfabetizar letrando? In: Rangel, Egon de Oliveira; Rojo, Roxane Helena Rodrigues (Coord.). Língua Portuguesa: ensino fundamental. Brasília: Ministério da Educação, Secretaria de Educação Básica. p. 15-36. (Coleção Explorando o Ensino; v. 19).

Santana, Bianca; Rossini, Carolina; Pretto, Nelson De Lucca (Org.). 2012. Recursos Educacionais Abertos: práticas colaborativas políticas públicas. Salvador: Edufba; São Paulo: Casa da Cultura Digital.

Unesco. 2011. UNESCO and education: "Everyone has the right to education". UNESCO. Paris. Disponível em: <http://unesdoc.unesco.org/images/0021/002127/212715e.pdf>. Acesso em: 9 mai. 2015.